## **QGIS Application - Feature request #9591 Oracle connection to use metadata table for extent**

*2014-02-18 04:31 AM - Jonathan Moules*

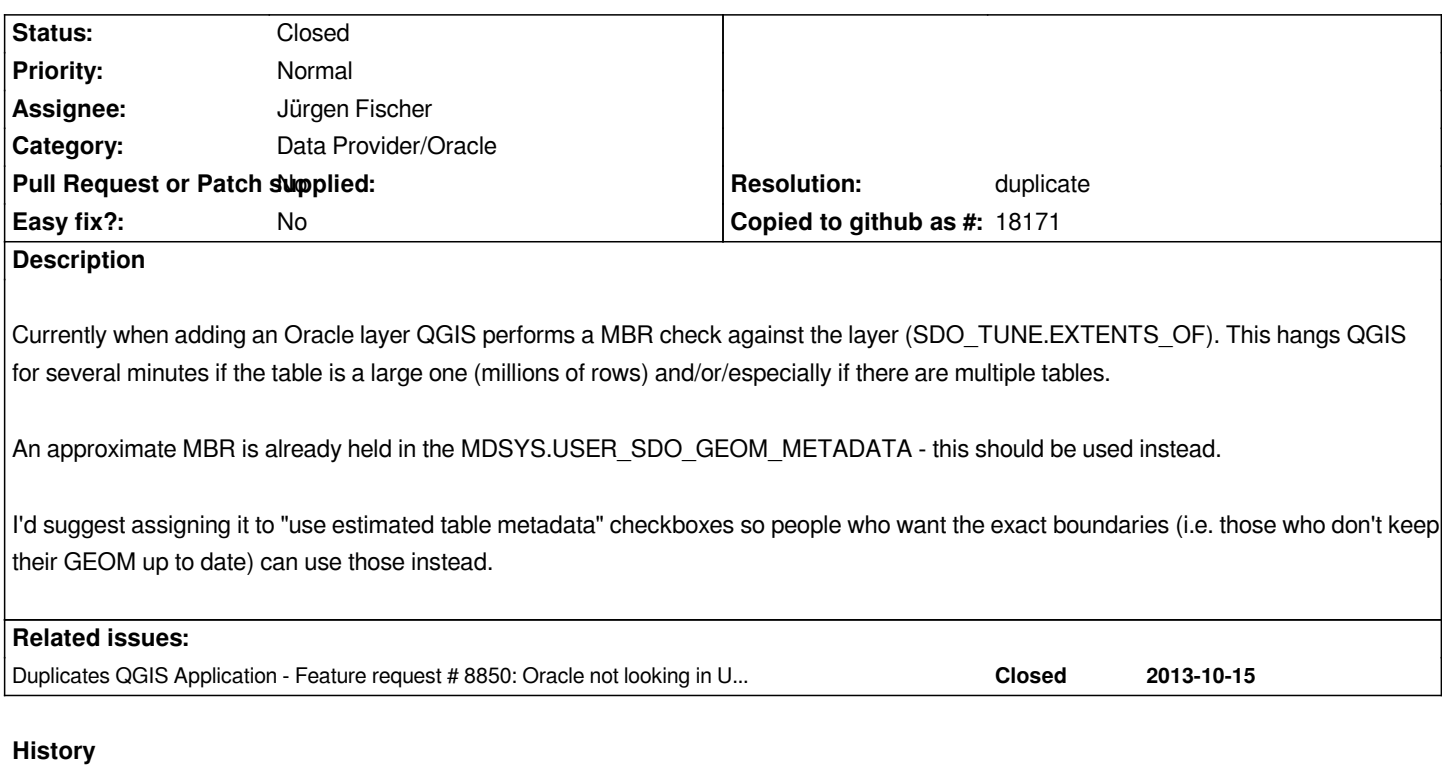

## **#1 - 2014-02-20 12:15 PM - Jürgen Fischer**

*- Resolution set to duplicate*

*- Status changed from Open to Closed*

*duplicate of #8850*

## **#2 - 2014-02-21 06:59 AM - Jonathan Moules**

*Good catch, thanks.*

*Because the issue is still happening I figured I hadn't reported this particular thing before. I've posted an update to the original ticket which may need to be re-opened.*